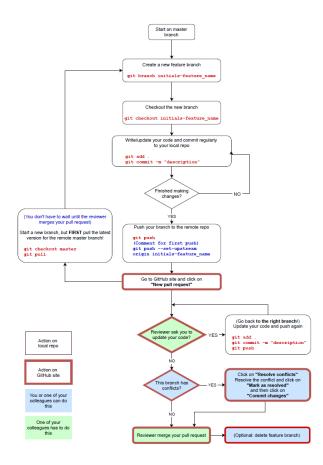

## CONTENT

# **Example 1: without conflict**

Example 2: with conflict

Create a new feature branch git branch initials-feature\_name Checkout the new branch git checkout initials-feature name **Example 1:** student 1 (Jan Janssen) creates a new feature branch *jj-change\_home* and checks out to the new branch to program in it

Terminal: Local  $\times$  Local (2)  $\times$  +

Microsoft Windows [Version 10.0.17134.1246]

(c) 2018 Microsoft Corporation. Alle rechten voorbehouden.

C:\tmp\HTML5-webbureau-OHO10>git branch jj-change\_home

C:\tmp\HTML5-webbureau-OHO10>git checkout jj-change\_home Switched to branch 'jj-change\_home'

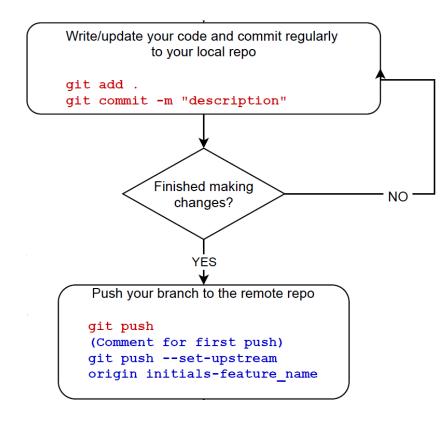

**Example 1:** student 1 (Jan Janssen) updates the code, commits these changes, and pushes the branch *jj-change\_home* to the remote repo on GitHub

| Terminal: Local × Local (2) × +                                                                                                    |
|----------------------------------------------------------------------------------------------------|
| C:\tmp\HTML5-webbureau-OHO10>git status                                                                                              |
| On branch jj-change_home                                                                                                    |
| Changes not staged for commit:                                                                                                    |
| (use "git add <file>" to update what will be committed)</file>                                                                       |
| (use "git checkout <file>" to discard changes in working directory)</file>                                                           |
|                                                                                                    |
| <pre>modified: dist/index.html</pre>                                                                                                 |
| modified: package-lock.json                                                                                                    |
| no changes added to commit (use "git add" and/or "git commit -a")                                                                    |
| C:\tmp\HTML5-webbureau-OHO10}git add .                                                                                               |
| C:\tmp\HTML5-webbureau-OHO10> <mark>git commit -m "first changes"</mark>                                                             |
| [jj-change_home 9e02f7a] first changes                                                                                               |
| 2 files changed, 3 insertions(+), 3 deletions(-)                                                                                     |
| C:\tmp\HTML5-webbureau-OHO10>git push                                                                                                |
| fatal: The current branch jj-change_home has no upstream branch.                                                                     |
| To push the current branch and set the remote as upstream, use                                                                       |
|                                                                                                    |
| git pushset-upstream origin jj-change_home                                                                                           |
| C:\tmp\HTML5-webbureau-OHO10;git pushset-upstream origin jj-change_home                                                              |
| Enumerating objects: 9, done.                                                                                                    |
| Counting objects: 100% (9/9), done.                                                                                                  |
| Delta compression using up to 4 threads                                                                                              |
| Compressing objects: 100% (5/5), done.                                                                                               |
| Writing objects: 100% (5/5), 563 bytes   187.00 KiB/s, done.                                                                         |
| Total 5 (delta 3), reused 0 (delta 0)                                                                                                |
| remote: Resolving deltas: 100% (3/3), completed with 3 local objects.                                                                |
| remote:                                                                                                    |
| remote: Create a pull request for 'jj-change_home' on GitHub by visiting:                                                            |
| remote: https://github.com/itfactory-tm/HTML5-webbureau-OHO10/pull/new/jj-change hom                                                 |
| remote:                                                                                                    |
| To <a href="https://github.com/itfactory-tm/HTML5-webbureau-OH010.git">https://github.com/itfactory-tm/HTML5-webbureau-OH010.git</a> |
| <pre>* [new branch] jj-change_home -&gt; jj-change_home</pre>                                                                        |
| Branch 'jj-change_home' set up to track remote branch 'jj-change_home' from 'origin'.                                                |
|                                                                                                    |

#### Go to GitHub site and click on "New pull request"

**Example 1:** student 1 (Jan Janssen) makes a new pull request on GitHub for the branch *jj-change\_home* 

| 10 M                                                                                                    | +                                                                   |                                                   |                             |                                                                                                    |                                                                |
|----------------------------------------------------------------------------------------------------|---------------------------------------------------------------------|---------------------------------------------------|-----------------------------|----------------------------------------------------------------------------------------------------|----------------------------------------------------------------|
| → C                                                                                                    | ory-tm/HTML5-webbureau-OF                                           | HO10                                              |                             | ☆                                                                                                    | 📲 i 🗐 🐠                                                        |
| Search or jump to                                                                                                    | 7 Pull requ                                                         | ests Issues Marketplace E                         | xplore                      |                                                                                                    | 🌲 +• 🔤•                                                        |
|                                                                                                    |                                                                     |                                                   |                             |                                                                                                    | ×                                                              |
|                                                                                                    | Learn Git an                                                        | d GitHub witho                                    | out any code!               |                                                                                                    |                                                                |
| Using the                                                                                                    |                                                                     | ı'll start a branch, write co                     | -                           | ull request.                                                                                                    |                                                                |
|                                                                                                    |                                                                     | Read the guide                                    |                             |                                                                                                    |                                                                |
|                                                                                                    |                                                                     |                                                   |                             |                                                                                                    |                                                                |
|                                                                                                    | - LL                                                                |                                                   | <b>⊙</b> Watch <del>▼</del> | 1 ★ Star 0                                                                                                    | ¥ Fork 0                                                       |
| A itfactory-tm / HTML5-v                                                                                                    | Vebbureau-OHOI0 Privat                                              | te                                                | • Watch ·                   | to the second second                                                                                                    | COLUMN THE PARTY                                               |
|                                                                                                    | Pull requests 0 O Actions                                           |                                                   | Security     Ill Insights   | 🗘 Settings                                                                                                    |                                                                |
|                                                                                                    | Pull requests 0 O Actions                                           |                                                   |                             |                                                                                                    | Edit                                                           |
| ♦ Code ① Issues 0 in                                                                                                    | Pull requests 0 O Actions                                           |                                                   |                             |                                                                                                    |                                                                |
| ♦ Code ① Issues 0 1<br>No description, website, or to                                                                                                    | Pull requests 0 O Actions                                           |                                                   |                             |                                                                                                    | Edit                                                           |
| ♦ Code ① Issues ② ↑<br>No description, website, or to<br>Manage topics                                                                                                    | Pull requests 0 O Actions                                           | s 🔟 Projects 0 💷 Wiki                             | C Security 🔟 Insights       | Settings                                                                                                    | Edit                                                           |
| ↔ Code ① Issues ② ① No description, website, or to Manage topics ② 2 commits                                                                                                    | Pull requests 0 O Actions<br>pics provided.<br>JP 2 branches        | s 🔟 Projects 0 💷 Wiki                             | C Security 🔟 Insights       | Settings                                                                                                    | Edit                                                           |
| ♦ Code ① Issues 0 ↑<br>No description, website, or to<br>Manage topics          ⑦ 2 commits         Your recently pushed branches:                                                                                                    | Pull requests   Actions  pics provided.  2 branches  ago)           | s 🔟 Projects 0 💷 Wiki                             | C Security 🔟 Insights       | Settings La 1 control Compare &                                                                                                    | Edit                                                           |
| <ul> <li>♦ Code ① Issues ② ↑</li> <li>No description, website, or to</li> <li>Manage topics</li> <li>⑦ 2 commits</li> <li>Your recently pushed branches:</li> <li>ŷ jj-change_home (1 minute)</li> </ul>                                                                                                    | Pull requests 0 O Actions<br>pics provided.<br>& 2 branches<br>ago) | s 🔟 Projects 0 💷 Wiki                             | © Security Insights         | Settings La 1 control Compare &                                                                                                    | Edit<br>ibutor<br>pull request                                 |
| Code () Issues () () No description, website, or to Manage topics () 2 commits Your recently pushed branches: () ji-change_home (1 minute Branch: master - New pull recommendation                                                                                                    | Pull requests 0 O Actions<br>pics provided.<br>& 2 branches<br>ago) | s 🔟 Projects 0 💷 Wiki                             | © Security Insights         | Settings  Settings Settings  Settings Settings Settings Settings Settings Settings Settings Settings Settings Settings Settings Settings Settings Settings Settings Settings Settings Settings Settings Settings Settings Settings Settings Settings Settings Settings Se | Edit<br>ibutor<br>pull request                                 |
| ♦ Code ① Issues 0 ↑↑ No description, website, or to Manage topics ⑦ 2 commits Your recently pushed branches: ⑨ ji-change_home (1 minute Branch: master ▼ New pull recently ■ jkwadraat Update README.m                                                                                                    | Pull requests 0 O Actions<br>pics provided.<br>& 2 branches<br>ago) | s III Projects 0 III Wiki                         | © Security Insights         | Settings  Settings  La 1 control  Tompare &  Find file Clone o  atest commit 59c5335 2                                                                                                    | Edit<br>ibutor<br>pull request<br>or download +<br>20 days ago |
| Code Issues I Issues I Issu | Pull requests 0 O Actions<br>pics provided.<br>& 2 branches<br>ago) | s I Projects 0 I Wiki  T O packages  first commit | © Security Insights         | Settings  Settings  La 1 contr  Compare &  Find file Clone c  atest commit 59c5335  2  2  2  2  2  2  2  2  2  2  2  2  2                                                                                                    | Edit<br>ibutor<br>pull request<br>20 days ago<br>21 days ago   |

#### Go to GitHub site and click on "New pull request"

**Example 1:** student 1 (Jan Janssen) makes a new pull request on GitHub for the branch *jj-change\_home* 

A reviewer (student 2 = Patrick Verhaert) can be added  $\rightarrow$  mail is sent

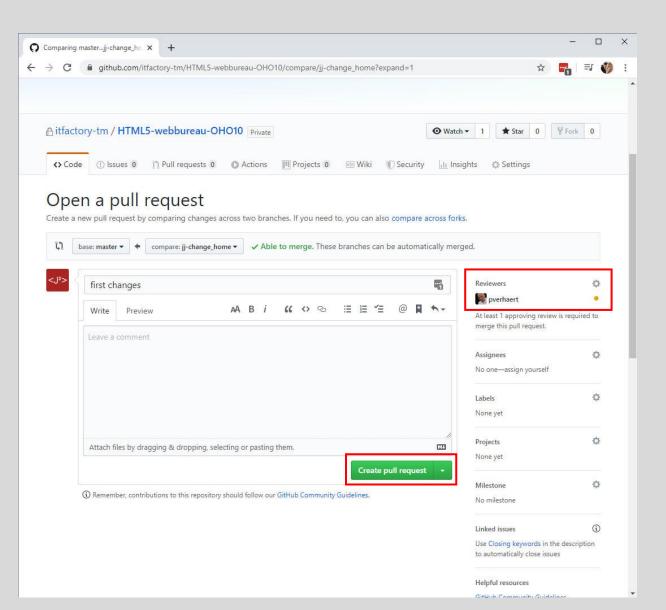

#### Go to GitHub site and click on "New pull request"

**Example 1:** student 1 (Jan Janssen) makes a new pull request on GitHub for the branch *jj-change\_home* 

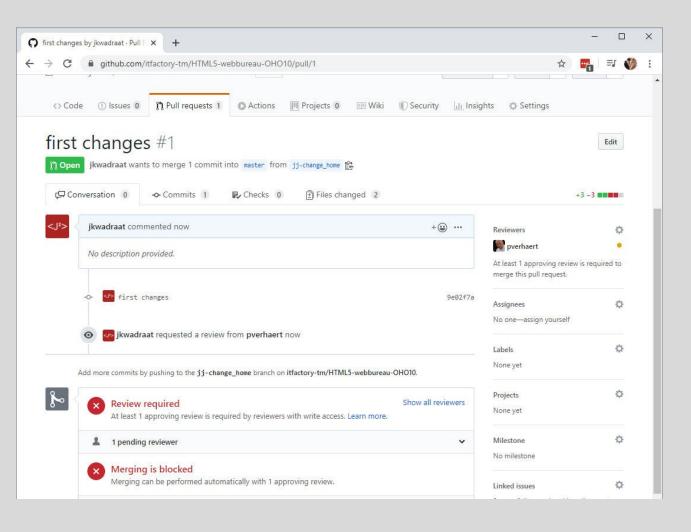

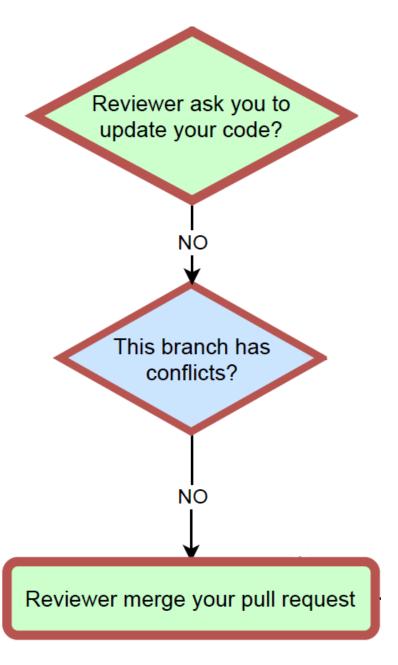

**Example 1:** student 2 (Patrick Verhaert) reviews/approves the pull request for the branch *jj-change\_home* on GitHub

### Content of mail:

You can view, comment on, or merge this pull request online at:

https://github.com/itfactory-tm/HTML5-webbureau-OHO10/pull/1

#### **Commit Summary**

first changes

#### File Changes

- M dist/index.html (4)
- M package-lock.json (2)

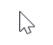

#### Patch Links:

## GitHub-site:

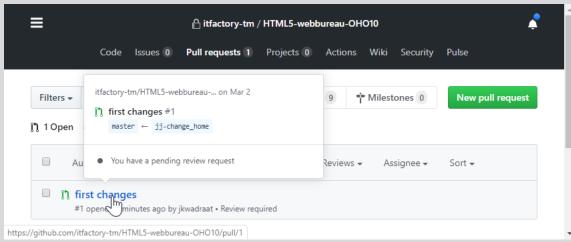

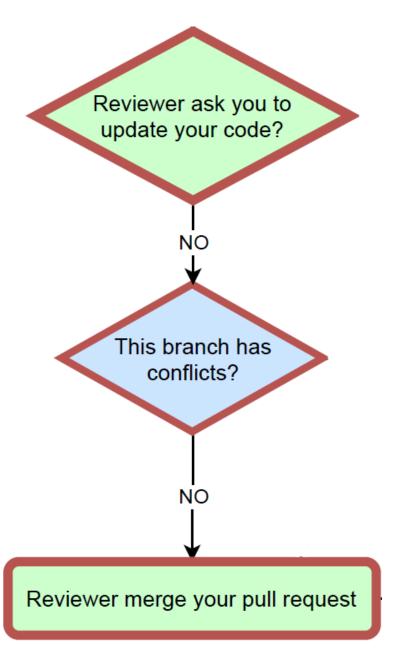

**Example 1:** student 2 (Patrick Verhaert) reviews/approves the pull request for the branch *jj-change\_home* on GitHub

| ⇔ Code ① Issues 0 1 Pull requests 1 0                        | Actions 🛄 Projects 🗴 💷 Wiki                | 🗊 Security 🛛 🔟 Insig | ihts 🔅 Settings             | •              |
|--------------------------------------------------------------|--------------------------------------------|----------------------|-----------------------------|----------------|
| jkwadraat requested your review on this pull request         | t                                          |                      | Check out locally - Add y   | our review     |
| first changes #1                                             |                                            |                      |                             | Edit           |
| 1 Open jkwadraat wants to merge 1 commit into                | master from jj-change_home 😰               |                      |                             |                |
| Conversation 0 🗢 Commits 1 📭 C                               | Checks 0 🗈 Files changed 2                 |                      | +                           | 3 -3           |
| <j<sup>2&gt; jkwadraat commented 7 minutes ago</j<sup>       |                                            | + 🖽 🚥                | Reviewers                   | 0              |
| No description provided.                                     |                                            |                      | At least 1 approving review | is required to |
|                                                              |                                            |                      | merge this pull request.    |                |
| ••• of first changes                                         |                                            | 9e82f7a              | Assignees                   | ¢              |
| o ojkwadraat requested a review from                         | pverhaert 7 minutes ago                    |                      | No one—assign yourself      |                |
|                                                              |                                            |                      | Labels                      | 0              |
| Add more commits by pushing to the jj-change_hom             | e branch on itfactory-tm/HTML5-webbureau   | OHO10.               | None yet                    |                |
| Review required<br>At least 1 approving review is required b | y reviewers with write access. Learn more. | Show all reviewers   | Projects<br>None yet        | ٥              |
| ▲ 1 pending reviewer                                         |                                            | ~                    | Milestone                   | 0              |
| Merging is blocked<br>Merging can be performed automatical   | v with 1 approving review                  |                      | No milestone                |                |
| merging can be performed automatical                         | , mar i approving tenen.                   |                      | Linked issues               | 0              |

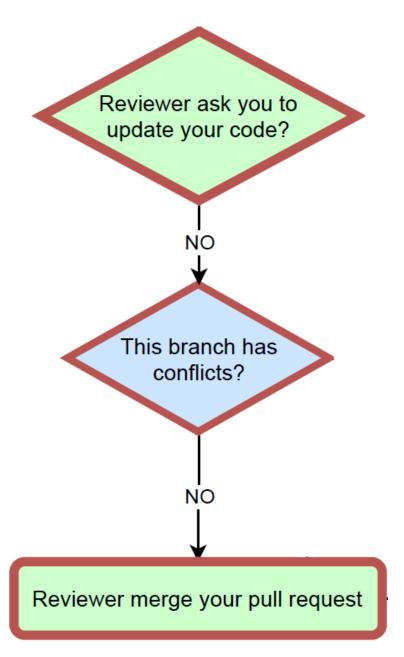

**Example 1:** student 2 (Patrick Verhaert) reviews/approves the pull request for the branch *jj-change\_home* on GitHub

| Search or jump to 7 Pull re                                                                                                    | equests Issues Marketplace Explore                                                                                                    | <b>₽</b> +- <u>B</u> -                                                  |
|----------------------------------------------------------------------------------------------------|----------------------------------------------------------------------------------------------------|-------------------------------------------------------------------------|
| A itfactory-tm / HTML5-webbureau-OHO10 Private                                                                                                    |                                                                                                    | O Unwatch ▼         1         ★ Star         0         Y Fork         0 |
| ⇔ Code ① Issues 0 \$\$ Pull requests 1 € Actions                                                                                                    | III Projects 0 III Wiki II Security 🕼 Insights                                                                                                    | O Settings                                                              |
| first changes #1                                                                                                    |                                                                                                    | Edit                                                                    |
| Plopen         jkwadraat wants to merge 1 commit into master from           Image: Conversation 1         Image: Conversation 1         I | Files changed 2                                                                                                    | +3 -3                                                                   |
| Changes from all commits + File filter + Jump to + 🗘 +                                                                                                    |                                                                                                    | 0 / 2 files viewed () Review changes +                                  |
| ✓ 4 Mana dist/index.html 📴                                                                                                    | Write Preview AA B i                                                                                                    | ແ०☜ ≣≣≦ @ <b>∎</b> ∱-                                                   |
| <pre>Xt @@ -55,9 #5,9 @@ 55 cl Header&gt; 56 cheader class="masthead d-flex"&gt; 57 cdiv class="container text-center my-auto"&gt; 58 - chl class="boh"&gt; 59 chl class="boh"&gt; 59 chl class="boh"&gt; 50 - cem&gt;&amp; Free Bootstrap Theme by Start Be 61 c/h3&gt; 62 ca class="bth bth-primary bth-xl js-scroll href="#about"&gt; 51 c/div&gt; 72 = Timm package-lock.json E 53 c/div&gt; 54 ca class="bth bth-primary bth-xl js-scroll href="#about"&gt; 54 c/div&gt; 55 class="bth bth-primary bth-xl js-scroll href="#about"&gt; 56 class="bth bth-primary bth-xl js-scroll href="#about"&gt; 57 class="bth bth bth-primary bth-xl js-scroll href="#about"&gt; 58 class="bth bth bth-primary bth-xl js-scroll href="#about"&gt; 58 class="bth bth bth bth-primary bth-xl js-scroll href="#about"&gt; 56 class="bth bth bth bth bth bth bth bth bth bth</pre>                                                                                                    | Ok<br>Attach files by dragging & dropping, selecting or pasting the<br>Comment<br>Submit general feedback without explicit approval.<br>Approve<br>Submit feedback and approve merging these changes.<br>Request changes<br>Submit feedback that must be addressed before merging.<br>Submit regime | m. 🖬                                                                    |
|                                                                                                    | Load diff<br>me generated files are not rendered by default. Learn more.                                                                                                    | t.                                                                      |
| © 2020 GitHub, Inc. Terms Privacy Security Status Help                                                                                                    | 0                                                                                                    | Contact GitHub Pricing API Training Blog About                          |

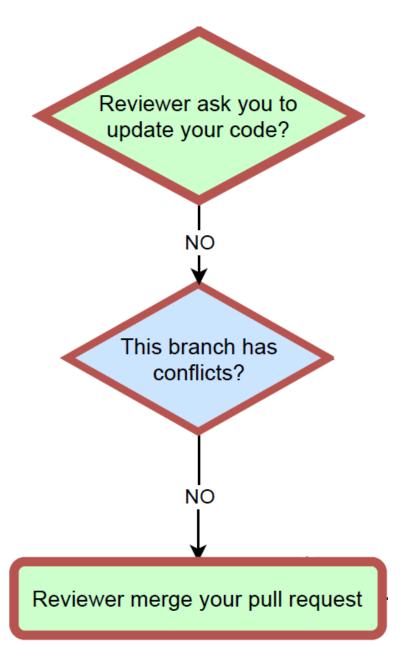

**Example 1:** after the review, student 2 (Patrick Verhaert) can merge the (pull request for the) branch *jj-change\_home* with the master branch on GitHub

| Image: Provide at wants to merge 1 commit into matter from 31-change_box [S]         Image: Provide at commented 12 minutes ago         Image: Provide at commented 12 minutes ago         Image: Provide at commented 12 minutes ago         Image: Provide at commented 12 minutes ago         Image: Provide at commented 12 minutes ago         Image: Provide at commented 12 minutes ago         Image: Provide at commented 12 minutes ago         Image: Provide at commenter and provided.         Image: Provide at commenter and provided at review from prenhaert 12 minutes ago         Image: Provide at comment         Image: Provide at comment         Image: Provide at a log open this in GitHub Desktop or view command line instructions.                                                                                                    |            |                                                                                   | Edit         |
|----------------------------------------------------------------------------------------------------|------------|-----------------------------------------------------------------------------------|--------------|
| No description provided.         Image: Section of the section of the section of the                           |            |                                                                                   | +3 -3        |
| Image: Section of the section of the section of th |            | Reviewers                                                                         | ò            |
| <ul> <li>jkwadraat requested a review from pverhaert 12 minutes ago </li> <li>pverhaert approved these changes now <ul> <li>view char</li> <li>pverhaert left a comment</li> <li>+@</li> </ul> </li> <li>Ok</li> </ul> <li>Add more commits by pushing to the jj-change_hene branch on itfactory-tm/HTML5-webbureau-OHO10. </li> <li>Changes approved <ul> <li>approving review by reviewers with write access. Learn more.</li> <li>1 approval </li> <li>This branch has no conflicts with the base branch Merging can be performed automatically. </li> <li>Merge pull request <ul> <li>to can also open this in GitHub Desktop or view command line instructions.</li> </ul> </li> </ul></li>                                                                                                    |            | pverhaert                                                                         | 0 🗸          |
| Pverhaert approved these changes now   view char   pverhaert left a comment   +@   Ok   Add more commits by pushing to the jj-change_hone branch on itfactory-tm/HTML5-webbureau-OHO10.   Changes approved   1 approving review by reviewers with write access. Learn more.   1 approval   This branch has no conflicts with the base branch   Merging can be performed automatically.   Merge pull request   vo can also open this in GitHub Desktop or view command line instructions.                                                                                                    |            | Assignees<br>No one—assign yourself                                               | ٥            |
| pverhaert left a comment       +@         Ok       Ok         Add more commits by pushing to the jj-change_hone branch on itfactory-tm/HTML5-webbureau-OH010.         O       Changes approved         1 approving review by reviewers with write access. Learn more.         1 approval         This branch has no conflicts with the base branch         Merging can be performed automatically.         Merge pull request         ou can also open this in GitHub Desktop or view command line instructions.                                                                                                    |            | Labels<br>None yet                                                                | ¢            |
| Ok         Add more commits by pushing to the jj-change_hone branch on itfactory-tm/HTML5-webbureau-OHO10.         Changes approved       Show all review         1 approving review by reviewers with write access. Learn more.       Show all review         1 approval       Image: Show all review         This branch has no conflicts with the base branch       Merging can be performed automatically.         Merge pull request       Image: Show all control on the init of the base branch                                                                                                    | les        | Projects<br>None yet                                                              | ¢            |
| <ul> <li>Changes approved<br/>1 approving review by reviewers with write access. Learn more.</li> <li>1 approval</li> <li>This branch has no conflicts with the base branch<br/>Merging can be performed automatically.</li> <li>Merge pull request</li> <li>fou can also open this in GitHub Desktop or view command line instructions.</li> </ul>                                                                                                    |            | Milestone<br>No milestone                                                         | ¢            |
| <ul> <li>1 approval</li> <li>This branch has no conflicts with the base branch<br/>Merging can be performed automatically.</li> <li>Merge pull request          <ul> <li>ou can also open this in GitHub Desktop or view command line instructions.</li> </ul> </li> </ul>                                                                                                    | ,<br>- , ' | Linked issues<br>Successfully merging this<br>may close these issues.<br>None yet | Dull request |
| This branch has no conflicts with the base branch Merging can be performed automatically.      Merge pull request     ou can also open this in GitHub Desktop or view command line instructions.                                                                                                    | ~          | Notifications                                                                     | Customize    |
|                                                                                                    |            | Unsubscr<br>You're receiving notification<br>you're watching this report          | ons because  |
|                                                                                                    |            | 2 participants                                                                    |              |
|                                                                                                    | -          | Cock conversation                                                                 |              |
| Leave a comment                                                                                                    |            |                                                                                   |              |
| Attach files by dragging & dropping, selecting or pasting them.                                                                                                    | 14.        |                                                                                   |              |

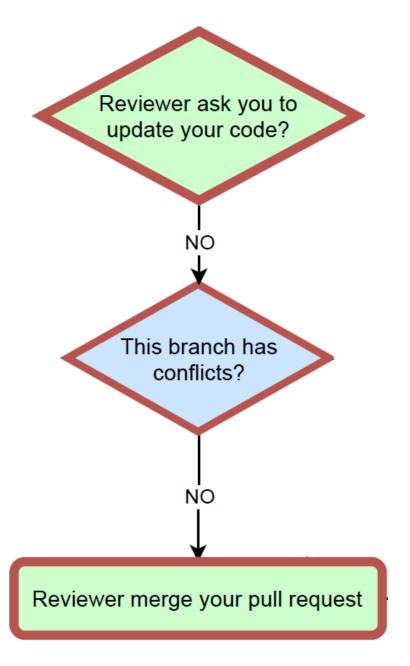

**Example 1:** after the review, student 2 (Patrick Verhaert) can merge the (pull request for the) branch *jj-change\_home* with the master branch on GitHub

|            | ion 2 - Commits 1 R- Checks 0 🗈 Files changed 2                                                                                              |              | 1                                                                                   | +3 -3        |
|------------|----------------------------------------------------------------------------------------------------|--------------|-------------------------------------------------------------------------------------|--------------|
| jkwa       | adraat commented 13 minutes ago                                                                                                    | + 🔛 🚥        | Reviewers                                                                           | ¢            |
| No d       | lescription provided.                                                                                                    |              | pverhaert                                                                           | o 🗸          |
| \$         | first changes                                                                                                    | 9c02f7a      | Assignees<br>No one—assign yourself                                                 | ¢            |
| 0          | jkwadraat requested a review from pverhaert 13 minutes ago                                                                                   |              | Labels<br>None yet                                                                  | ¢            |
|            | pverhaert approved these changes 1 minute ago                                                                                                | View changes | Projects<br>None yet                                                                | ¢            |
| pver<br>Ok | rhaert left a comment                                                                                                    | + 🕮 ····     | Milestone<br>No milestone                                                           | ¢            |
|            | re commits by pushing to the jj-change_hone branch on itfactory-tm/HTML5-webbureau-OHO erge pull request #1 from itfactory-tm/jj-change_home | 10.          | Linked issues<br>Successfully merging this p<br>may close these issues.<br>None yet | Oull request |
| fir        | st changes                                                                                                    |              | Notifications                                                                       | Customize    |
|            | trick.verhaert@thomasmore.be ♥                                                                                                    |              | Vou're receiving notification<br>you're watching this reposit                       | ns because   |
|            | onfirm merge Cancel                                                                                                    |              | 2 participants                                                                      |              |
| Wri        | te Preview AA B $i$ 44 $\leftrightarrow$ $\textcircled{D}$ $\boxminus$ $\boxminus$                                                           | @ 🖪 🆴        | Cock conversation                                                                   |              |
| Leav       | /e a comment                                                                                                    |              |                                                                                     |              |

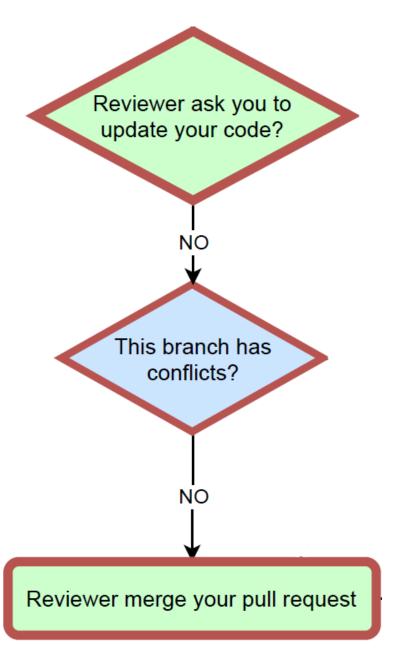

**Example 1:** after the review, student 2 (Patrick Verhaert) can merge the (pull request for the) branch *jj-change\_home* with the master branch on GitHub

| jkwadraat commented 14 minutes ago       +                                                                                                    | Conve | rsation 2 - Commits 1 - Ry Checks 0 - Files changed 2                                                             |              | +                           | 3 -3             |
|----------------------------------------------------------------------------------------------------|-------|----------------------------------------------------------------------------------------------------|--------------|-----------------------------|------------------|
| No description provided.       Assignees         Image: Seg2f7a       Seg2f7a         Seg2f7a       Seg2f7a         Image: Seg2f7a       No one—assign yourself         Image: Seg2f7a       Labels         Image: Seg2f7a       No one—assign yourself         Image: Seg2f7a       No one—assign yourself         Image: Seg2f7a       No one—assign yourself         Image: Seg2f7a       No one yet         Image: Seg2f7a       Projects         Image: Seg2f7a       None yet         Image: Seg2f7a       None yet         Image: Seg2f7a       None yet         Image: Seg2f7a       None yet         Image: Seg2f7a       None yet         Image: Seg2f7a       Milestone                                                                                                    |       | kwadraat commented 14 minutes ago                                                                                 | + 🖽 🚥        | Reviewers                   | ò                |
| First changes     ge82f7a     No one—assign yourself     Labels     None yet     pverhaert approved these changes 2 minutes ago     view changes     pverhaert left a comment     +@                                                                                                    | 1     | lo description provided.                                                                                          |              |                             | ~                |
| First changes I have changes I have changes                                                                                                    |       | Circo Arres                                                                                                    | 0-03(7-      | -                           | ¢                |
| Pyverhaert approved these changes 2 minutes ago     View changes       Pyverhaert left a comment     +@ ***                                                                                                    | 0     | jkwadraat requested a review from pverhaert 14 minutes ago                                                        |              |                             | ¢                |
| Milestone                                                                                                    | 9     | pverhaert approved these changes 2 minutes ago                                                                    | View changes | -                           | ¢                |
| Ok No milestone                                                                                                    | 1     | overhaert left a comment                                                                                          | + 🕮 🚥        | Milestone                   | ¢                |
|                                                                                                    | (     | Dk                                                                                                    |              | No milestone                |                  |
| Image: Second second second | ŀ     | pverhaert merged commit cbff874 into master 16 seconds ago                                                        | Revert       | Successfully merging this p | ¢<br>ull request |
|                                                                                                    |       | Dull request successfully merged and closed Dellow re all set—the 11-change home branch can be safely deleted. De | lete branch  | Notifications               | Customize        |

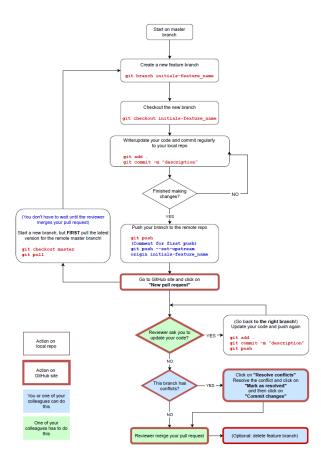

## CONTENT

Example 1: without conflict

## **Example 2: with conflict**

## **Situation**

Student 2 (Patrick Verhaert) pushed feature branch *pv-update-footer* and made a pull request Student 1 (Jan Janssen) approved the changes in the code

review

The branch *pv-update-footer* can't be merged with the master branch on GitHub due to (a) conflict(s) ...

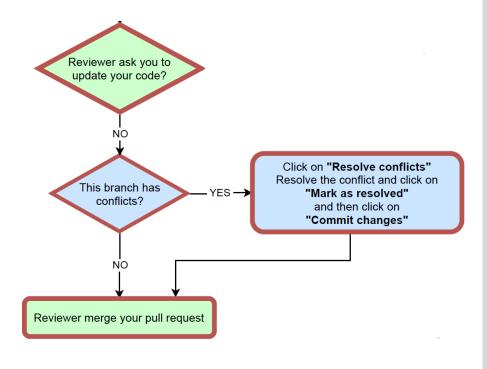

**Example 2:** after the review, student 1 (Jan Janssen) can't merge the (pull request for the) branch *pv-update\_footer\_home* with the master branch on GitHub due to (a) conflict(s)

|          | jkwadraat left a comment + 👜 …<br>Ok                                                                                    | Milestone K                                                                          |
|----------|----------------------------------------------------------------------------------------------------|--------------------------------------------------------------------------------------|
|          | Add more commits by pushing to the pv-update-footer branch on itfactory-tm/HTML5-webbureau-OHO10.                       | Linked issues K<br>Successfully merging this pull request<br>may close these issues. |
| <b>~</b> | Changes approved Show all reviewers 1 approving review by reviewers with write access. Learn more.                      | None yet                                                                             |
|          | ✓ 1 approval ✓                                                                                                    | Notifications Customiz                                                               |
|          | This branch has conflicts that must be resolved Use the web editor or the command line to resolve conflicts.            | You're receiving notifications because<br>your review was requested.                 |
|          | Conflicting files<br>dist/index.html                                                                                    | 2 participants                                                                       |
|          | Merge pull request vou can also open this in GitHub Desktop or view command line instructions.                          | C Lock conversation                                                                  |
| J²>      | Write         Preview         AA         B <i>i ii</i> ↔         ⊕         IE         /Ξ         @         II         ▲ |                                                                                      |
|          | Leave a comment                                                                                                    |                                                                                      |
|          | Attach files by dragging & dropping, selecting or pasting them.                                                         |                                                                                      |
|          | () Close pull request Comment                                                                                           |                                                                                      |
|          |                                                                                                    |                                                                                      |

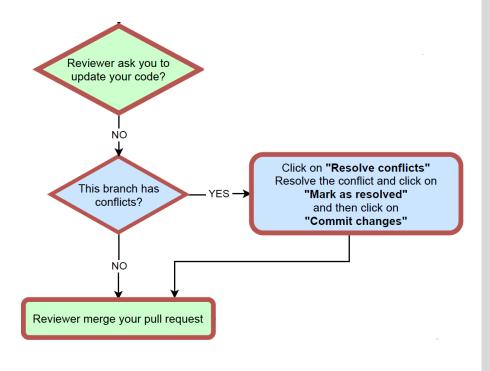

**Example 2:** GitHub highlights the conflict using the markers <<<<<, ===== and >>>>>>

First the version from the feature branch *pv-update-footer* is shown, followed by the version from the master branch

|                 | * | 217                                                                                                    |
|-----------------|---|----------------------------------------------------------------------------------------------------|
| index.html      |   | 218 Lorem ipsum dolor sit amet, consectetur adipisicing elit. Accusamus, explicabo iusto? Adipisci ali                                                                                                    |
| dist/index.html |   | 219 autem, cupiditate doloremque enim id nulla numquam quae quasi, qui quidem tempore vel, veniam vol                                                                                                    |
|                 |   | 220 voluptatibus!                                                                                                    |
|                 |   | 221                                                                                                    |
|                 |   | 222                                                                                                    |
|                 |   | 223                                                                                                    |
|                 |   | 224 Footer                                                                                                    |
|                 |   | 225 <footer class="footer text-center"></footer>                                                                                                    |
|                 |   | 226 <div class="container"></div>                                                                                                    |
|                 |   | 227 <ul><li><ul><li><ul><li><li><li><li><li><li><li><li><li><l< th=""></l<></li></li></li></li></li></li></li></li></li></ul></li></ul></li></ul>                                                                                                    |
|                 |   | 228 <li>class="list-inline-item"&gt;</li>                                                                                                    |
|                 |   | 229 <a class="social-link rounded-circle text-white mr-3" href="#"></a>                                                                                                    |
|                 |   | 230 <i class="icon-social-facebook"></i>                                                                                                    |
|                 |   | 231                                                                                                    |
|                 |   | 232 11                                                                                                    |
|                 |   | 233 <li>class="list-inline-item"&gt;</li>                                                                                                    |
|                 |   | <pre>234 <a class="social-link rounded-circle text-white mr-3" href="#"></a></pre>                                                                                                    |
|                 |   | 235 <i class="icon-social-twitter"></i>                                                                                                    |
|                 |   | 236                                                                                                    |
|                 |   | 237 1i                                                                                                    |
|                 |   | 238 <li>class="list-inline-item"&gt;</li>                                                                                                    |
|                 |   | 239 <a class="social-link rounded-circle text-white" href="#"></a>                                                                                                    |
|                 |   | 240 <i class="icon-social-github"></i>                                                                                                    |
|                 |   | 241                                                                                                    |
|                 |   | 242 1i                                                                                                    |
|                 |   | 243                                                                                                    |
|                 |   | 244 r <<<<< pre>violate-footer                                                                                                    |
|                 |   | 245 <pre><pre><pre><pre><pre><pre><pre><pre></pre></pre></pre></pre></pre></pre></pre></pre>                                                                                                    |
|                 |   |                                                                                                    |
|                 |   | <pre>247 <pre></pre></pre>                                                                                                    |
| +               |   | 248 - >>>>>> master                                                                                                    |
| +               |   |                                                                                                    |
|                 |   | 250                                                                                                    |
|                 |   | 251                                                                                                    |
|                 |   | 252 <1 Scroll to Top Button>                                                                                                    |
|                 |   | 252 <a class="scroll-to-top rounded is-scroll-trigger" href="#page-top"></a>                                                                                                    |
|                 |   | 253 Va class= scholl-co-cop rounded js-scholl-chigger in ei= #page-cop /<br>254 <i class="fas fa-angle-up" i="" ×=""></i>                                                                                                    |
|                 |   |                                                                                                    |
|                 |   | 255  256                                                                                                    |
|                 |   |                                                                                                    |
|                 |   | 257 35: jQuery, Bootstrap, stylish portfolio                                                                                                    |
|                 |   | <pre>258 <script src="https://cdnjs.cloudflare.com/ajax/libs/jquery/3.4.1/jquery.min.js"></script><br/>250 <script src="https://cdnjs.cloudflare.com/ajax/libs/jquery/3.4.1/jquery.min.js"></script><br/>250 <script src="https://cdnjs.cloudflare.com/ajax/libs/jquery/3.4.1/jquery.min.js"></script><br/>250 <script src="https://cdnjs.cloudflare.com/ajax/libs/jquery/3.4.1/jquery.min.js"></script><br/>250 <script src="https://cdnjs.cloudflare.com/ajax/libs/jquery/3.4.1/jquery.min.js"></script><br/>250 <br/>250 &gt;&gt;&gt;&gt;&gt;260 </pre>                                                                                                    |
|                 |   | <pre>260 <script src="https://cdnjs.cloudflare.com/ajax/libs/jquery-easing/1.4.1/jquery.easing.js"></script><br/>260 <script src="https://cdnjs.cloudflare.com/ajax/libs/jquery-easing/1.4.1/jquery.easing.js"></script><br/>260 <script src="https://cdnjs.cloudflare.com/ajax/libs/jquery-easing/1.4.1/jquery.easing.js"></script><br/>260 <script src="https://cdnjs.cloudflare.com/ajax/libs/jquery-easing/1.4.1/jquery.easing.js"></script><br/>260 <script src="https://cdnjs.cloudflare.com/ajax/libs/jquery-easing/1.4.1/jquery.easing.js"></script><br/>260 <script src="https://cdnjs.cloudflare.com/ajax/libs/jquery-easing/1.4.1/jquery.easing.js"></script><br/>260 <script src="https://cdnjs.cloudflare.com/ajax/libs/jquery-easing/1.4.1/jquery.easing.js"></script><br/>260 <script src="https://cdnjs.cloudflare.com/ajax/libs/jquery-easing/1.4.1/jquery.easing.js">></script><br/></pre> |
|                 |   | 262                                                                                                    |
|                 |   | 263                                                                                                    |
|                 |   | 264                                                                                                    |
|                 |   | 265                                                                                                    |
|                 | - | 266                                                                                                    |
|                 |   |                                                                                                    |

4

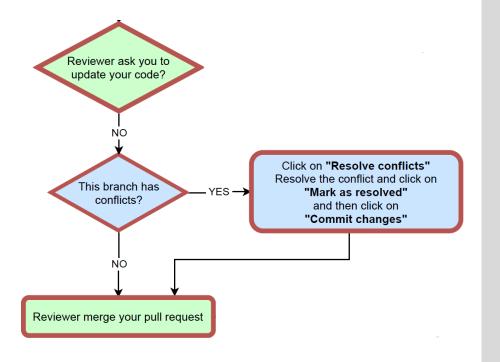

# **Example 2:** student 1 (Jan Janssen) resolves the conflict (removes the markers <<<<<<, ===== and >>>>>)

|                 | . 213 | <div class="container text-center"></div>                                                           |   |  |
|-----------------|-------|----------------------------------------------------------------------------------------------------|---|--|
| index.html      | 214   | <pre><div class="content-section-heading text-center"></div></pre>                                  |   |  |
| dist/index.html | 215   | <h3 class="text-secondary mb-0">Contact</h3>                                                        |   |  |
|                 | 216   | <h2 class="mb-5">Contact us</h2>                                                                    |   |  |
|                 | 217   |                                                                                                    |   |  |
|                 | 218   | Lorem ipsum dolor sit amet, consectetur adipisicing elit. Accusamus, explicabo iusto? Adipisci al   | i |  |
|                 | 219   | autem, cupiditate doloremque enim id nulla numquam quae quasi, qui quidem tempore vel, veniam vo    | 1 |  |
|                 | 220   | voluptatibus!                                                                                       |   |  |
|                 | 221   |                                                                                                    |   |  |
|                 | 222   |                                                                                                    |   |  |
|                 | 223   |                                                                                                    |   |  |
|                 | 224   | Footer                                                                                              |   |  |
|                 | 225   | <footer class="footer text-center"></footer>                                                        |   |  |
|                 | 226   | <div class="container"></div>                                                                       |   |  |
|                 | 227   | <ul><li><ul><li><ul><li><li><li><li><li><li></li></li></li></li></li></li></ul></li></ul></li></ul> |   |  |
|                 | 228   | <li>class="list-inline-item"&gt;</li>                                                               |   |  |
|                 | 229   | <a class="social-link rounded-circle text-white mr-3" href="#"></a>                                 |   |  |
|                 | 230   | <i class="icon-social-facebook"></i>                                                                |   |  |
|                 | 231   |                                                                                                    |   |  |
|                 | 232   | 1i                                                                                                  |   |  |
|                 | 233   | <li class="list-inline-item"></li>                                                                  |   |  |
|                 | 234   | <a class="social-link rounded-circle text-white mr-3" href="#"></a>                                 |   |  |
|                 | 235   | <i class="icon-social-twitter"></i>                                                                 |   |  |
|                 | 236   |                                                                                                    |   |  |
|                 | 237   | 1i                                                                                                  |   |  |
|                 | 238   | <li>class="list-inline-item"&gt;</li>                                                               |   |  |
|                 | 239   | <a class="social-link rounded-circle text-white" href="#"></a>                                      |   |  |
|                 | 240   | <i class="icon-social-github"></i>                                                                  |   |  |
|                 | 241   |                                                                                                    |   |  |
|                 | 242   | 1i                                                                                                  |   |  |
|                 | 243   |                                                                                                    |   |  |
|                 | 244   | <pre>Copyright © JJ &amp; PV - 2020</pre>                                                           |   |  |
|                 | 245   |                                                                                                    |   |  |
|                 | 246   |                                                                                                    |   |  |

|                             | -webbureau-OHO        | DIU Private                                                                                                    |                                | O Watch ▼        | 1 \star Sta       | ar 0 ¥Fork 0      |
|-----------------------------|-----------------------|----------------------------------------------------------------------------------------------------|--------------------------------|------------------|-------------------|-------------------|
| <> Code ① Issues 0          | រិឿ Pull requests 1 ( | Actions III Projects 0                                                                                                    | Wiki 🕕 Security 🔤 In           | sights 🛛 🔅 Setti | ngs               |                   |
| update foot                 | or #∆                 |                                                                                                    |                                |                  |                   |                   |
| De Constant Sectors of VA   |                       |                                                                                                    |                                |                  |                   |                   |
|                             | SING 30 27            |                                                                                                    |                                |                  |                   |                   |
| Resolving conflicts between | pv-update-footer and  | master and committing changes •                                                                                                    | <pre>pv-update-footer</pre>    |                  |                   |                   |
|                             |                       |                                                                                                    |                                | Drew a Navt se   | <u>n</u> _        | Mark as recolud   |
|                             |                       | master and committing changes •<br>dex.html                                                                                                    | pv-update-footer<br>1 conflict | Prev 🔨 Next 🗸    | ¢-                | Mari: as resolved |
|                             | dist/inc              | dex.html                                                                                                    | 1 conflict                     | Prev 🔨 Next 🗸    | ¢-                | Mari: as resolved |
| conflicting file            | dist/ind              | dex.html<br><a class="js-scroll-t&lt;/li&gt;&lt;/td&gt;&lt;td&gt;1 conflict&lt;/td&gt;&lt;td&gt;&lt;/td&gt;&lt;td&gt;¢.&lt;/td&gt;&lt;td&gt;Mar&lt;u&gt;ir&lt;/u&gt; as resolved&lt;/td&gt;&lt;/tr&gt;&lt;tr&gt;&lt;td&gt;1 conflicting file&lt;/td&gt;&lt;td&gt;dist/ind&lt;/td&gt;&lt;td&gt;dex.html&lt;br&gt;&lt;/li&gt; &lt;/li class=" sidebar-nav-it<="" td=""><td>1 conflict</td><td></td><td>٥.</td><td>Mari: as resolved</td></a> | 1 conflict                     |                  | ٥.                | Mari: as resolved |
| I conflicting file          | dist/inc              | dex.html<br><li>class="sidebar-nav-it<br/><a class="js-scroll-t&lt;/li&gt;&lt;/td&gt;&lt;td&gt;1 conflict&lt;br&gt;em"><br/>rigger" href="#portfolio"&gt;Pc</a></li>                                                                                                    |                                | ¢.               | Mari: as resolved |                   |

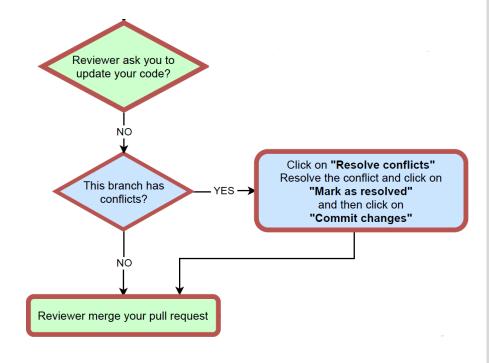

**Example 2:** next, student 1 (Jan Janssen) can merge the (pull request for the) feature branch *pv-update-footer* with the master branch on GitHub

|                                                      | bureau-OHO10 Private                                                          | O Watch ▼         1         ★ Star         0         % Fork         0 |
|------------------------------------------------------|-------------------------------------------------------------------------------|-----------------------------------------------------------------------|
| > Code ① Issues 0 パ Pull                             | requests 1 🔿 Actions III Projects 0 💷 Wiki 🕦 Security 🖽 Insigh                | hts 🔅 Settings                                                        |
| update footer #<br>Resolving conflicts between pv-up | #4<br>date-footer and master and committing changes + pv-update-footer        | Commit merge                                                          |
| onflicting file                                      | dist/index.html                                                               | ✓ Resolved                                                            |
|                                                      | 45                                                                            |                                                                       |
| dex.html                                             | 46 <li>46 <li>46 <li>46 </li></li></li>                                       |                                                                       |
|                                                      | 47 <a class="js-scroll-trigger" href="#portfolio">Portf</a>                   | Folio                                                                 |
| t/index.html                                         | 48                                                                            | (CORRECTION)                                                          |
|                                                      | 49 <li>class="sidebar-nav-item"&gt;</li>                                      |                                                                       |
|                                                      | 50 <a class="js-scroll-trigger" href="#contact">Contact</a>                   |                                                                       |
|                                                      | 51                                                                            |                                                                       |
|                                                      | 52                                                                            |                                                                       |
|                                                      | 53                                                                            |                                                                       |
| - I                                                  |                                                                               | None yet                                                              |
| jkwadraat left a con                                 | nment +🕑 …                                                                    | Milestone 🗘                                                           |
|                                                      |                                                                               | THICS CONC.                                                           |
| Ok                                                   |                                                                               | No milestone                                                          |
|                                                      |                                                                               | Linked issues                                                         |
|                                                      | hing to the pv-update-footer branch on itfactory-tm/HTML5-webbureau-OHO10.    | Successfully merging this pull request                                |
| Add more commits by pus                              |                                                                               | may close these issues.                                               |
| 🏷 🕢 Changes ap                                       |                                                                               | may close these issues.                                               |
| Changes ap                                           | proved Show all reviewers<br>view by reviewers with write access. Learn more. | may close these issues.<br>None yet<br>Notifications Customize        |
| 🏷 🖉 📿 Changes ap                                     | proved Show all reviewers                                                     | may close these issues.<br>None yet<br>Notifications Customize        |
| Changes ap<br>1 approving re<br>1 approval           | proved Show all reviewers<br>view by reviewers with write access. Learn more. | may close these issues.<br>None yet<br>Notifications Customize        |

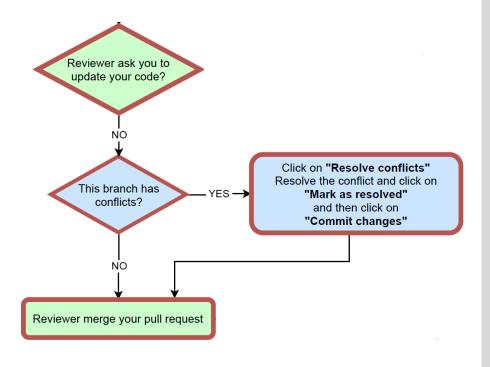

**Example 2:** next, student 1 (Jan Janssen) can merge the (pull request for the) feature branch *pv-update-footer* with the master branch on GitHub

|            | adraat approved these changes 6 minutes ago                           |                          | View changes | None yet                                                                     |                    |  |
|------------|-----------------------------------------------------------------------|--------------------------|--------------|------------------------------------------------------------------------------|--------------------|--|
| jkwadr     | aat left a comment                                                    |                          | + 🙂 🚥        | Milestone                                                                    | ¢                  |  |
| Ok         |                                                                       |                          |              | No milestone                                                                 |                    |  |
|            |                                                                       |                          |              | Linked issues                                                                | ¢                  |  |
| Add more o | ommits by pushing to the pv-update-footer branch on itfactor          | y-tm/HTML5-webbureau-OHO | 10.          | Successfully merging this p<br>may close these issues.                       | ull request        |  |
| Mer        | e pull request #4 from itfactory-tm/pv-update-footer                  |                          |              | None yet                                                                     |                    |  |
| upda       | te footer                                                             |                          |              | Notifications                                                                | Customiz           |  |
|            |                                                                       |                          | 1.           | <b>∢</b> × Unsubscri                                                         | be                 |  |
| Con        | Cancel                                                                |                          |              | You're receiving notification<br>your review was requested<br>2 participants |                    |  |
|            | Preview AA B i " C 🗘                                                  | ∿ ∷ ≌ 4 (                | 0            |                                                                              |                    |  |
| Write      |                                                                       | Leave a comment          |              |                                                                              | CLock conversation |  |
|            | comment                                                               |                          |              | C Lock conversation                                                          |                    |  |
| Leave      | i comment<br>files by dragging & dropping, selecting or pasting them. |                          |              | Lock conversation                                                            |                    |  |